# **Table Wizard Example 4 with Conditional Formatting**

## - Responses to Table Wizard Questions

| Please select your report  | Radio       |                |           |      |                |           |
|----------------------------|-------------|----------------|-----------|------|----------------|-----------|
| format                     | Button      | Table          |           |      |                |           |
| Which grouping field do    |             |                |           |      |                |           |
| you want to report on?     | Data Set    | query/row      |           |      |                |           |
| Which fields do you want   |             |                |           |      |                |           |
| to show in your report?    |             | Descr50        |           |      |                |           |
|                            |             | Proprietorship |           |      |                |           |
| How would you like to      |             |                |           |      |                |           |
| group your report?         |             |                |           |      |                |           |
| Which field would you like |             |                |           | Then |                |           |
| to use to sort the data?   | Sort By     | Descr50        | Ascending | Ву   | Proprietorship | Ascending |
| How do you want to label   |             |                |           |      |                |           |
| the fields?                | Field/Label | Descripton     |           |      |                |           |
|                            |             | Ownership      |           |      |                |           |

## **Table Wizard Example 4 – Initial Template**

| Descripton | Ownership        |
|------------|------------------|
| F DESCR50  | PROPRIETORSHIP E |

## Table Wizard Example 4 – Initial Report

| Descripton                 | Ownership |
|----------------------------|-----------|
| Bellarmine College         | OTHR      |
| Belleville Area College    | PUBL      |
| Bellevue College           | OTHR      |
| Bellevue Community College | PUBL      |
| Bellin College Nursing     | OTHR      |
| Belmont Abbey College      | OTHR      |
| Belmont Technical College  | PUBL      |
| Belmont University         | OTHR      |
| Relait Callege             | OTHE      |

#### Table Wizard Example 4 – Conditional Formatting of Proprietorship Field

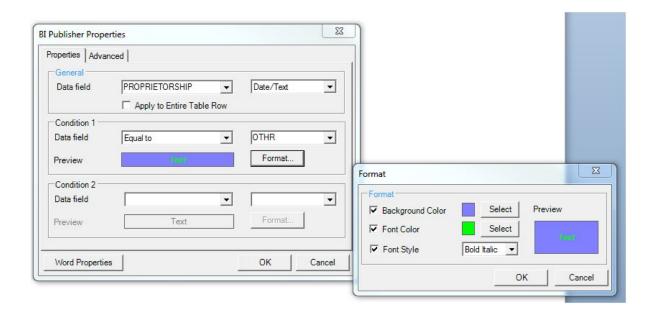

#### Table Wizard Example 4 – Template after Conditional Formatting of Proprietorship Field

| Description | Ownership          |
|-------------|--------------------|
| F DESCR50   | C PROPRIETORSHIP E |

#### Table Wizard Example 4 – Report after Conditional Formatting of Proprietorship Field

| Description                     | Ownership |
|---------------------------------|-----------|
| Atlanta College Art             | OTHR      |
| Atlanta Metropolitan College    | PUBL      |
| Atlantic Cape Community College | PUBL      |
| Atlantic Christian College      | OTHR      |
| AtIntc Bapt Bible College       | OTHR      |
| Atl City School Xray            | PUBL      |
| Augsburg College                | OTHR      |
| Augustana College II            | OTHR      |